**From:** dopmannouncement **Sent:** Thursday, October 05, 2017 11:54 AM **To:** DOPM All Users <DOPMAllUsers@uabmc.edu> **Subject:** Computer Tip of the Week -- Print your Tel Documents

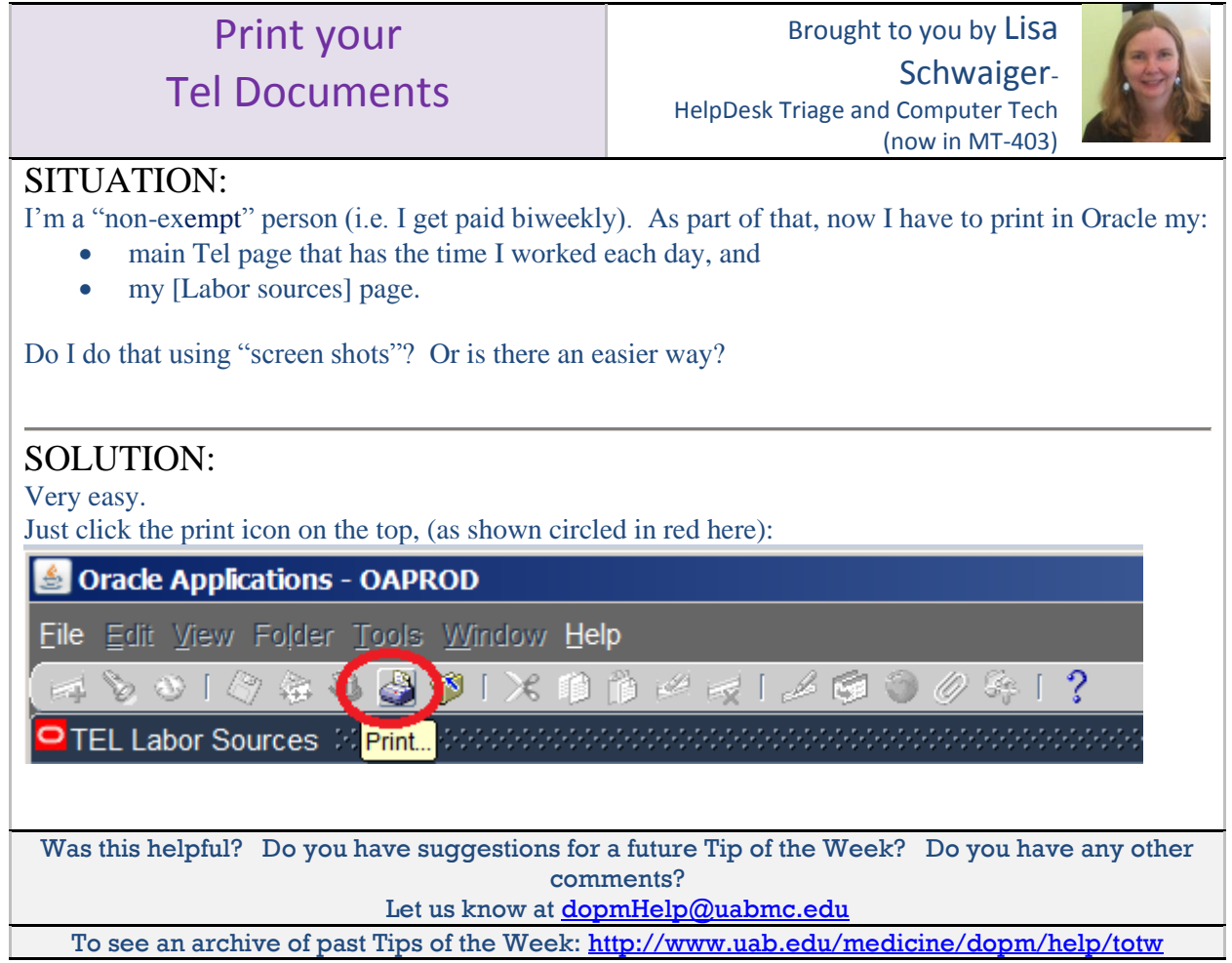